# Algoritmo de Prim

Este capítulo trata do célebre [algoritmo de Prim](https://en.wikipedia.org/wiki/Prim) para o problema da MST. (Veja os conceitos básicos sobre esse pro-blema no capítulo [Árvores geradoras de custo mínimo](https://www.ime.usp.br/~pf/algoritmos_para_grafos/index.html#mst).) O algoritmo foi publicado por [Robert C. Prim](https://en.wikipedia.org/wiki/Robert_C._Prim) em 1957 e por E. W. Dijkstra pouco depois.

PROBLEMA: Encontrar uma [MST](https://www.ime.usp.br/~pf/algoritmos_para_grafos/aulas/remissivo.html#mst) (árvore geradora de custo mínimo) de um grafo [não-dirigido](https://www.ime.usp.br/~pf/algoritmos_para_grafos/aulas/remissivo.html#grafo-nao-dirigido) com [custos nas](https://www.ime.usp.br/~pf/algoritmos_para_grafos/aulas/weightedgraphs.html#sec:undirected) [arestas.](https://www.ime.usp.br/~pf/algoritmos_para_grafos/aulas/weightedgraphs.html#sec:undirected) V

Os custos das arestas são números inteiros arbitrários [\(positivos e negativos\)](https://www.ime.usp.br/~pf/algoritmos_para_grafos/aulas/footnotes/positivo-negativo.html). O problema tem solução se e somente se o grafo é [conexo.](https://www.ime.usp.br/~pf/algoritmos_para_grafos/aulas/remissivo.html#conexo) Assim, trataremos apenas de grafos conexos. (Mas veja [exercício abaixo.](https://www.ime.usp.br/~pf/algoritmos_para_grafos/aulas/prim.html#disconnected-1))

O algoritmo de Prim é simples, mas sua implementação eficiente apresenta dificuldades inesperadas. A solução dessas dificuldade ensina interessantes lições de programação.

Sumário:

- [O algoritmo](https://www.ime.usp.br/~pf/algoritmos_para_grafos/aulas/prim.html#sec:algorithm)
- [Implementações do algoritmo](https://www.ime.usp.br/~pf/algoritmos_para_grafos/aulas/prim.html#sec:datastructs)
- [Implementação ingênua](https://www.ime.usp.br/~pf/algoritmos_para_grafos/aulas/prim.html#sec:naive)
- [Implementações eficientes](https://www.ime.usp.br/~pf/algoritmos_para_grafos/aulas/prim.html#sec:price-of-vertex)
- [Primeira implementação eficiente](https://www.ime.usp.br/~pf/algoritmos_para_grafos/aulas/prim.html#sec:dense)
- [Segunda implementação eficiente](https://www.ime.usp.br/~pf/algoritmos_para_grafos/aulas/prim.html#sec:sparse) (com fila priorizada)
- [Perguntas e respostas](https://www.ime.usp.br/~pf/algoritmos_para_grafos/aulas/prim.html#q-and-a)

# O algoritmo

Dado um grafo não-dirigido conexo G com custos nas arestas, o algoritmo de Prim cultiva uma [subárvore](https://www.ime.usp.br/~pf/algoritmos_para_grafos/aulas/spanningtrees.html#subtree) de G até que ela se torne *geradora*. No fim do processo, a árvore é uma MST.

Para discutir os detalhes, precisamos de um pouco de terminologia. Suponha que T é uma subárvore (não necessariamente geradora) de G. A *franja (= fringe*) de T é que o <u>corte</u> cuja margem é o conjunto de vértices de T. Em outras palavras, a franja d $\epsilon'$   $T$  é o conjunto de todas as arestas de G que têm uma ponta em T e outra fora de T.

Como se vê, o algoritmo tem caráter *quloso*: em cada iteração, abocanha a aresta mais barata da franja sem se preocupar com o efeito global, a longo prazo, dessa escolha. A [prova](https://www.ime.usp.br/~pf/algoritmos_para_grafos/aulas/prim.html#prim-is-correct) de que essa estratégia está correta decorre do [crité](https://www.ime.usp.br/~pf/algoritmos_para_grafos/aulas/mst.html#optimality2)[rio de minimalidade baseado em cortes.](https://www.ime.usp.br/~pf/algoritmos_para_grafos/aulas/mst.html#optimality2)

Podemos agora descrever o algoritmo de maneira precisa. Cada iteração começa com uma subárvore T. No início da primeira iteração, T consiste em um único vértice. O processo iterativo consiste no seguinte:  $\triangle$  enquanto a franja de T não estiver vazia,

- 1. escolha uma aresta da franja que tenha custo mínimo,
	- 2. seja  $x-y$  a aresta escolhida, com  $x$  em  $T$ ,
	- 3. acrescente a aresta x-y e o vértice y a T.

Exemplo A. Considere o grafo não-dirigido conexo com custos nas arestas definido a seguir. (O custo de cada aresta é proporcional ao comprimento geométrico do segmento de reta que representa a aresta na figura.)

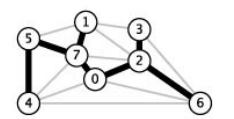

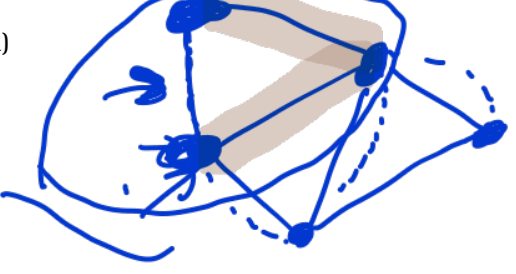

#### 5-4 7-4 7-5 0-7 1-5 0-4 2-3 7-1 0-2 1-2 1-3 7-2 2-6 3-6 0-6 6-4 35 37 28 16 32 38 17 19 26 36 29 34 40 52 58 93

A primeira iteração do algoritmo de Prim pode começar com qualquer vértice. Neste exemplo, escolhemos o vértice 0. A tabela abaixo registra, no início de cada iteração, o conjunto de vértices da subárvore T, o custo de T, e as arestas da franja de T.

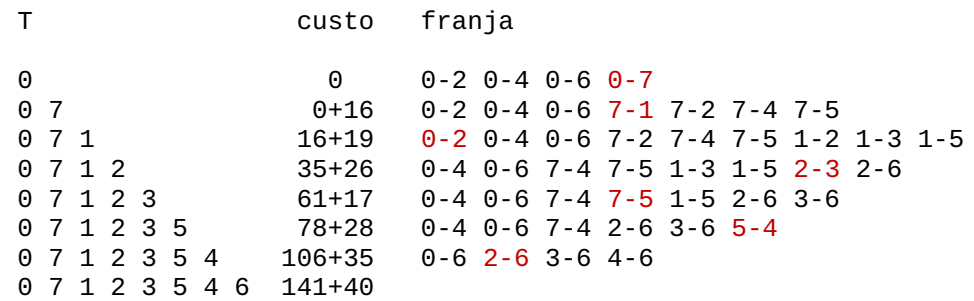

A aresta da franja que será acrescentada a T na próxima iteração está pintada de vermelho. A MST resultante tem custo 181. Ela pode ser exibida apagando as colunas apropriadas da descrição do grafo:

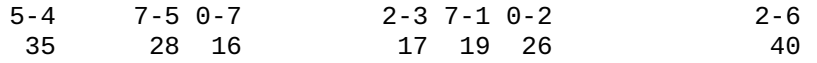

#### Exercícios 1

- 1. Para que serve o algoritmo de Prim? Que problema resolve?
- 2. ★ Como começa uma iteração genérica do algoritmo de Prim? (Cuidado! Não se trata de listar as ações que ocorrem no início de uma iteração! Trata-se de listar as informações disponíveis no início da iteração, antes que a execução da iteração comece.)
- 3. Suponha que nosso grafo é uma árvore. É verdade que em cada iteração do algoritmo de Prim a franja tem apenas uma aresta?
- 4. ★ [Sedgewick Property 20.3] Correção e invariantes. Prove que o [algoritmo de Prim](https://www.ime.usp.br/~pf/algoritmos_para_grafos/aulas/prim.html#concept) está correto, ou seja, produz uma MST quando aplicado a um grafo não-dirigido conexo com custos nas arestas. (Sugestão: Use o [critério de minimalidade baseado](https://www.ime.usp.br/~pf/algoritmos_para_grafos/aulas/mst.html#optimality2) [em cortes.](https://www.ime.usp.br/~pf/algoritmos_para_grafos/aulas/mst.html#optimality2)) [[Solução\]](https://www.ime.usp.br/~pf/algoritmos_para_grafos/aulas/solutions/prim00.html)
- 5. [Sedgewick, figura 20.1] Qual o custo de uma MST do grafo não-dirigido com custos descrito a seguir?

0-6 0-1 0-2 4-3 5-3 7-4 5-4 0-5 6-4 7-0 7-6 7-1 51 32 29 34 18 46 40 60 51 31 25 21

Para transformar o algoritmo de Prim num programa, precisamos tomar algumas decisões de projeto. Suporemos que nosso grafo é conexo. A [árvore geradora](https://www.ime.usp.br/~pf/algoritmos_para_grafos/aulas/spanningtrees.html#subtree) T do grafo será representada por uma [árvore radicada.](https://www.ime.usp.br/~pf/algoritmos_para_grafos/aulas/remissivo.html#rooted-tree) Para isso, basta escolher um vértice de T para fazer o papel de raiz e eliminar um dos dois arcos de cada aresta de T. A árvore radicada será representada por um [vetor de pais](https://www.ime.usp.br/~pf/algoritmos_para_grafos/aulas/remissivo.html#vetor-de-pais) pa[] alocado pelo usuário.

- 6. Considere o grafo não-dirigido [completo](https://www.ime.usp.br/~pf/algoritmos_para_grafos/aulas/graphs.html#tournament) cujos vértices são os pontos (2,1) (2,5) (1,6) (6,6) (3,3) (3,4) (5,2) (5,7) do plano. O custo de cada aresta é o comprimento do segmento de reta que une os pontos no plano. (Para que os custos sejam inteiros, multiplique os comprimentos por 1000 e tome o [piso](https://www.ime.usp.br/~pf/algoritmos/aulas/footnotes/floor-ceil.html) do resultado.) Escreva as arestas de uma MST na ordem em que elas são escolhidas pelo algoritmo de Prim.
- 7. [Sedgewick 20.33] Considere o grafo não-dirigido conexo cujos vértices são os pontos no plano dados abaixo. Suponha que as arestas do grafo são 1-0 3-5 5-2 3-4 5-1 0-3 0-4 4-2 2-3 e o custo de cada aresta é igual ao comprimento do segmento de reta que liga as pontas da aresta. (Para que os custos sejam inteiros, multiplique os comprimentos por 1000 e tome o [piso](https://www.ime.usp.br/~pf/algoritmos/aulas/footnotes/floor-ceil.html) do resultado.) Aplique o algoritmo de Prim a esse grafo. Exiba uma figura do grafo e da subárvore no início de cada iteração.

Suporemos que nosso grafo é representado por [listas de adjacência com custos.](https://www.ime.usp.br/~pf/algoritmos_para_grafos/aulas/weightedgraphs.html#sec:lists) Para cada vértice v e cada a em G->adj[v], o custo do arco que liga v a a->w será a->c e esse número poderá ser positivo ou negativo. Suporemos também que temos uma constante

de valor maior que o custo de qualquer [aresta](https://www.ime.usp.br/~pf/algoritmos_para_grafos/aulas/remissivo.html#aresta). Finalmente, suporemos que os dois arcos que compõem cada aresta [têm o mesmo custo.](https://www.ime.usp.br/~pf/algoritmos_para_grafos/aulas/weightedgraphs.html#sec:undirected)

Discutiremos a seguir uma implementação ingênua do algoritmo de Prim e duas implementações mais sofisticadas e eficientes: uma [para grafos densos](https://www.ime.usp.br/~pf/algoritmos_para_grafos/aulas/prim.html#sec:dense) e uma [para grafos esparsos.](https://www.ime.usp.br/~pf/algoritmos_para_grafos/aulas/prim.html#sec:sparse)

Nossa primeira implementação transforma o [algoritmo de Prim](https://www.ime.usp.br/~pf/algoritmos_para_grafos/aulas/prim.html#concept) em código de maneira direta e literal. O resultado é simples mas ineficiente:

```
void UGRAPHmstP0( UGraph G, vertex *pa)
 { 
        for (vertex w = 0; w < 0.5 (x = 0); w = 0.5 (x = 0); w = 0.1; w = 0.1; w = 0.1; w = 0.1; w = 0.1; w = 0.1; w = 0.1; w = 0.1; w = 0.1; w = 0.1; w = 0.1; w = 0.1; w = 0.1; w = 0.1; w = 0.1; w = 0.1; w = 0
```
 0 1 2 3 4 5 (1,3) (2,1) (6,5) (3,4) (3,7) (5,3)

- 8. [Sedgewick 20.24] Mostre que a seguinte estratégia pode não encontrar uma MST de um grafo não-dirigido conexo. Comece cada iteração com uma subárvore T do grafo. Em cada iteração, (1) seja v o vértice que foi acrescentado a T mais recentemente; (2) seja e uma aresta de custo mínimo dentre as que incidem em v e estão na franja de T; (3) comece nova iteração com  $T + e$  no papel de T.
- 9. Grafo desconexo. Que acontece se o [algoritmo de Prim](https://www.ime.usp.br/~pf/algoritmos_para_grafos/aulas/prim.html#concept) for aplicado a um grafo não-dirigido desconexo? É realmente necessário verificar se o grafo é conexo antes de invocar o algoritmo de Prim?
- 10. Compare o [algoritmo de Prim](https://www.ime.usp.br/~pf/algoritmos_para_grafos/aulas/prim.html#concept) com o [algoritmo de Dijkstra](https://www.ime.usp.br/~pf/algoritmos_para_grafos/aulas/dijkstra.html#concept) para o problema da CPT (árvore de caminhos baratos). Quais a principal diferença? Quais as semelhanças? Comece por apontar as diferenças entre os problemas que os dois algoritmos resolvem.

# Implementações do algoritmo

$$
\sqrt{\mathit{INFINITE}}\,M\text{AN}\_IN^{\dagger}
$$

# Implementação ingênua

```
#define UGraph Graph
```
 $\bullet$  pa[0] while (true) {  $int min = INFINITE$ ; vertex x, y; for (vertex  $v = 0$ ;  $v < 0.2V$ ;  $+v$ ) {  $\int$  if (pa[v] == $\int$ -1) continue; **f o** for (link a = G->adj[v]; a != NULL; a = a->next) if  $(pa[a - \frac{w}{a}]$   $=$   $1$  &&  $a - \frac{c}{c} < min$  {  $P^{2}/0,1,1,0,31$  $min = a ->c;$  $x = v$ ,  $y = a ->w$ ;  $\sim$   $\rightarrow$   $\sim$   $\sim$   $\sim$   $\sim$  } if (min == INFINITY) break; // A  $\bigcirc$  pa[y] =  $x$  } }

No ponto A, x-y é uma aresta de custo mínimo dentre as que estão na franja da árvore. O custo dessa aresta é min.

**Desempenho.** A função UGRAPHmstP0() é quadrática; quando aplicada a um grafo com V vértices e E arestas, a função consome tempo proporcional a VE no pior caso. Pode-se dizer que o consumo de tempo é proporcional a V vezes o [tamanho](https://www.ime.usp.br/~pf/algoritmos_para_grafos/aulas/graphs.html#size) do grafo.

- 1. Verifique que a função UGRAPHmstP0() implementa corretamente o [algoritmo de Prim.](https://www.ime.usp.br/~pf/algoritmos_para_grafos/aulas/prim.html#concept) Dê especial atenção à [instância](https://www.ime.usp.br/~pf/algoritmos_para_grafos/aulas/remissivo.html#instance) em que G tem um só vértice e à instância em que G não tem arestas.
- 2. Caminho. Aplique a função UGRAPHmstP0() ao grafo com custos descrito a seguir. Faça o rastreamento da execução da função.

#### Exercícios 2

0-1 1-6 6-5 5-3 3-2 2-4 99 99 99 99 99 99

- 3. Desempenho. Mostre que a função UGRAPHmstP0() consome VE unidades de tempo no pior caso.
- 4. Modifique o código de UGRAPHmstP0() de modo a imprimir um rastreamento da execução da função. Cada linha do rastreamento deve exibir o estado de coisas no início de uma iteração: o conjunto de vértices da árvore, o conjunto de todas as arestas da franja, a aresta mais barata da franja, e o custo dessa aresta.
- 5. Escreva uma versão simplificada da função UGRAPHmstP0() que receba um grafo não-dirigido conexo e devolva o custo apenas o custo — de uma MST do grafo. Escreva código "enxuto", sem variáveis supérfluas.
- 6. [Sedgewick 20.54] Escreva uma implementação do algoritmo de Prim que começa por colocar as arestas do grafo em [ordem](https://www.ime.usp.br/~pf/algoritmos_para_grafos/aulas/footnotes/increasing.html) [crescente](https://www.ime.usp.br/~pf/algoritmos_para_grafos/aulas/footnotes/increasing.html) de custo e depois tira proveito dessa ordem.

## Implementações eficientes

A [implementação ingênua](https://www.ime.usp.br/~pf/algoritmos_para_grafos/aulas/prim.html#UGRAPHmstP0) do algoritmo de Prim é lenta e ineficiente porque cada iteração recalcula toda a franja da árvore, mesmo sabendo que a franja mudou pouco desde a iteração anterior. Para obter uma implementação mais eficiente, é preciso começar cada iteração com a franja pronta e atualizá-la no fim da iteração. Mas é difícil fazer isso se a franja for tratada como uma simples lista de arestas; é preciso inventar uma representação mais eficiente e tomar algumas decisões de projeto adicionais.

A fronteira de uma árvore T é o conjunto de todos os vértices do grafo que não pertencem a T mas são vizinhos de vértices de T. O preço de um vértice w da fronteira de T é o custo de uma aresta de custo mínimo dentre as que estão na franja de T e *incidem* em w. Se a aresta da franja que determina o preço de w é v-w, diremos que v é o gancho de w.

Podemos agora reescrever o [algoritmo de Prim](https://www.ime.usp.br/~pf/algoritmos_para_grafos/aulas/prim.html#concept) em termos de preços e ganchos. Cada iteração começa com uma árvore  $\dot{T}$  e com os preços e ganchos dos vértices que estão na fronteira de T. O processo iterativo consiste no seguinte:

 $\Delta$  enquanto a franja de T não estiver vazia,

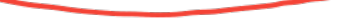

1. escolha um vértice y de preço mínimo na fronteira de T,

2. seja x um gancho de y,

3. acrescente o arco  $x-y$  e o vértice y a  $T$ ,

4. atualize os preços e ganchos fora de T.

Para armazenar os preços dos vértices usaremos um vetor preco[] indexado pelos vértices. Os ganchos poderiam ser armazenados num vetor alocado especialmente para esse fim, mas é melhor armazená-los na parte "ociosa" do vetor de pais de T, ou seja, nas posições do vetor pa[] indexadas pelos vértices da fronteira de T. Com isso, os elementos de pa[] terão a seguinte interpretação: se v está em T então pa[v] é o pai de v, se v está na fronteira de T então pa[v] é o gancho de v, e nos demais casos pa[v] está indefinido. Poderíamos dizer que os elementos de pa[] indexados pelos vértices da fronteira são "pais provisórios", estando sujeitos a alterações nas próximas iterações.

As próximas seções usarão essas ideias para produzir duas implementações rápidas do algoritmo de Prim, uma [para](https://www.ime.usp.br/~pf/algoritmos_para_grafos/aulas/prim.html#sec:dense) [grafos densos](https://www.ime.usp.br/~pf/algoritmos_para_grafos/aulas/prim.html#sec:dense) e uma [para grafos esparsos.](https://www.ime.usp.br/~pf/algoritmos_para_grafos/aulas/prim.html#sec:sparse)

**Exemplo B.** Voltamos a examinar o grafo não-dirigido do [exemplo](https://www.ime.usp.br/~pf/algoritmos_para_grafos/aulas/prim.html#example-A) A. Veja abaixo, mais uma vez, a lista de arestas e seus custos.

5-4 7-4 7-5 0-7 1-5 0-4 2-3 7-1 0-2 1-2 1-3 7-2 2-6 3-6 0-6 6-4 35 37 28 16 32 38 17 19 26 36 29 34 40 52 58 93

Aplique o algoritmo de Prim começando com o vértice 0. Veja o conjunto de vértices de T e o estado dos vetores pa[] e preco[] no início de sucessivas iterações, com "." indicando valores indefinidos e "\*" indicando infinito.

pa[] preco[] T 0 1 2 3 4 5 6 7 0 1 2 3 4 5 6 7 0 0 . 0 . 0 . 0 0 0 \* 26 \* 38 \* 58 16 0 7 0 7 0 . 7 7 0 0 0 19 26 \* 37 28 58 16 0 7 1 0 7 0 1 7 7 0 0 0 19 26 29 37 28 58 16 0 7 1 2 0 7 0 2 7 7 2 0 0 19 26 17 37 28 40 16 0 7 1 2 3 0 7 0 2 7 7 2 0 0 19 26 17 37 28 40 16 0 7 1 2 3 5 0 7 0 2 5 7 2 0 0 19 26 17 35 28 40 16 0 7 1 2 3 5 4 0 7 0 2 5 7 2 0 0 19 26 17 35 28 40 16 0 7 1 2 3 5 4 6 0 7 0 2 5 7 2 0

**Exemplo C.** O vídeo *[Prim's Algorithm Animation](https://www.youtube.com/watch?v=wpV1wvHqyuY)* no YouTube aplica o algoritmo de Prim a um grafo cujos vértices são pontos aleatórios no plano. O grafo é [completo](https://www.ime.usp.br/~pf/algoritmos_para_grafos/aulas/remissivo.html#nao-dirigido-completo) e o custo de cada aresta é a distância geométrica entre suas pontas. O vídeo mostra muito bem os preços e os ganchos dos vértices que estão fora da árvore T. (Infelizmente, o vídeo usa a mesma cor para pintar as arestas da árvore e as arestas da franja.)

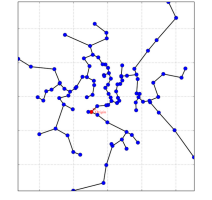

Os ganchos e os preços dos vértices da fronteira estão pintados de cinza. Observe como os valores em cada coluna de pa[] mudam de uma iteração para a seguinte. A MST calculada pelo algoritmo tem arestas 0-7 7-1 0-2 2-3 7-5 5-4 2-6. O custo dessa MST é 181.

- o [vetor característico](https://www.ime.usp.br/~pf/algoritmos_para_grafos/aulas/footnotes/characteristic.html) tree[] do conjunto de vértices da árvore T,
- um vetor preco<sup>[]</sup> que contém o <u>preço</u> de cada vértice na fronteira de T,
- um vetor pa[] que contém os pais dos vértices de T e os [ganchos](https://www.ime.usp.br/~pf/algoritmos_para_grafos/aulas/prim.html#price) dos vértices da fronteira de T.

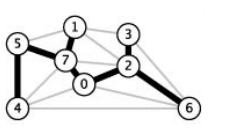

#### Exercícios 3

- 1. ★ Como começa uma iteração genérica da [implementação eficiente do algoritmo de Prim?](https://www.ime.usp.br/~pf/algoritmos_para_grafos/aulas/prim.html#concept2) (Cuidado! Não se trata de dizer o que acontece no início de uma iteração. Trata-se, isto sim, dizer que informações estã disponíveis no início de uma iteração genérica, antes que a execução da iteração comece.)
- 2. Caminho. Calcule uma MST no grafo não-dirigido com custos descrito a seguir. Use as ideias de precos e ganchos.

0-1 1-6 6-5 5-3 3-2 2-4 99 99 99 99 99 99

3. ★ Considere o grafo não-dirigido com custos nas arestas descrito abaixo. Seja T a árvore cujos arestas são 0-1 1-2 1-3 . Calcule os preços e os ganchos de todos os vértices da fronteira de T.

0-1 0-5 1-2 1-3 2-3 2-5 2-6 3-6 5-1 5-4 6-4 10 60 10 15 20 50 40 50 15 0 20

4. Considere o grafo não-dirigido com custos nas arestas descrito abaixo. Use o algoritmo de Prim para encontrar uma MST. Use o vértice 1 como raiz. No começo de cada iteração, dê a árvore T bem como o preço e o gancho de cada vértice na fronteira de T.

0-1 0-4 1-5 2-0 2-3 2-4 4-3 5-0 5-2 6-4 10 30 10 10 60 50 10 40 20 0

### Primeira implementação eficiente

No início de cada iteração de nossa primeira implementação eficiente do algoritmo de Prim temos

```
#define UGraph Graph
```
/\* Recebe um grafo não-dirigido conexo G com custos arbitrários nas arestas e calcula uma MST de G. A função trata a MST como uma árvore radicada com raiz 0 e armazena a árvore no vetor de pais pa[0..V-1] alocado pelo usuário. (A função é uma implementação do algoritmo de Prim. O código é uma versão melhorada do Programa 20.3 de Sedgewick.) \*/

```
void UGRAPHmstP1( UGraph G, vertex *pa)
\mathcal{L}\sqrt{b}ool tree[1000];
  int preco[1000];
    // inicialização:
  \text{Tor} (vertex \rightarrow = 0; v < G->V; ++v)
     \_pa[v] = 1 tree[v] = false, preco[v] = <u>INFINITY</u>;
  pa[0] = 0, tree[0] = true;
   for (link a = G->adj[0]; a := NULL; a = a->next)
      pa[a - >w] = 0, preco[a - >w] = a - >c;while (true) {
```

```
// inicialização simplificada:
for (vertex v = 0; v < G->V; +v)
  pa[v] = -1, tree[v] = false, preco[v] = INFINITY;
pa[0] = 0, preco[0] = INFINITE + 1;
```
Desempenho. Quando aplicada a um grafo não-dirigido com V vértices e E arestas, a função UGRAPHmstP1() consome tempo proporcional a V $^2$  + E. Como E < V $^2$ , o consumo de tempo da função é proporcional a

 $V^2$ .

Podemos usar uma versão simplificada da inicialização se estivermos dispostos a aceitar que a primeira iteração do while não comece com os preços e ganchos definidos na fronteira da árvore, como isso acontece nas demais iterações:

Como o tamanho de grafos densos é proporcional a V<sup>2</sup>, podemos dizer que a função UGRAPHmstP1() é <u>linear</u> para grafos densos.

#### Exercícios 4

- 7. Variantes de código. Analise, discuta, e critique as variantes de código da função UGRAPHmstP1() descritas na [capítulo ane](https://www.ime.usp.br/~pf/algoritmos_para_grafos/aulas/prim-annex.html#exr-3a)[xo.](https://www.ime.usp.br/~pf/algoritmos_para_grafos/aulas/prim-annex.html#exr-3a)
- 8. Escreva uma versão simplificada da função UGRAPHmstP1() que receba um grafo não-dirigido conexo e devolva o custo de
	- uma MST do grafo sem construir a MST explicitamente. Escreva código "enxuto", sem variáveis supérfluas.
- 9. Escreva uma versão da função UGRAPHmstP1() para grafos não-dirigidos conexos representados por [matriz de adjacências.](https://www.ime.usp.br/~pf/algoritmos_para_grafos/aulas/weightedgraphs.html#sec:matrix) [\[Solução\]](https://www.ime.usp.br/~pf/algoritmos_para_grafos/aulas/solutions/prim04.html)
- 10. Compare o código da função UGRAPHmstP1() com o da função [GRAPHcptD1\(\)](https://www.ime.usp.br/~pf/algoritmos_para_grafos/aulas/dijkstra.html#GRAPHcptD1) (que calcula uma CPT). Quais as diferenças? Quais as semelhanças?
- 1. Como começa cada iteração do while na função UGRAPHmstP1()? Quais as informações de que a iteração dispõe?
- 2. ★ [Instâncias](https://www.ime.usp.br/~pf/algoritmos_para_grafos/aulas/remissivo.html#instance) extremas. A aplicação da função UGRAPHmstP1() a um grafo que tem apenas um vértice produz o resultado correto? E a aplicação a um grafo com apenas 2 vértices? E a aplicação a um grafo que consiste em um caminho apenas? Justique suas respostas diretamente a partir do código da função.
- 3. Verifique que a função UGRAPHmstP1() implementa corretamente o [algoritmo de Prim.](https://www.ime.usp.br/~pf/algoritmos_para_grafos/aulas/prim.html#concept) Verifique, em particular, que a [iniciali](https://www.ime.usp.br/~pf/algoritmos_para_grafos/aulas/prim.html#firstiteration1)[zação simplificada](https://www.ime.usp.br/~pf/algoritmos_para_grafos/aulas/prim.html#firstiteration1) está correta.
- 4. Desempenho. Mostre que UGRAPHmstP1() consome no máximo  $V^2$  +  $E$  unidades de tempo.
- 5. ★ Considere o grafo não-dirigido com custos nas arestas definido abaixo. Suponha que certa iteração de UGRAPHmstP1() começa com a árvore cujas arestas são 0-1 e 0-2. Dê o estado dos vetores pa[] e preco[] no começo da iteração. (Não é necessário executar a função passo a passo a partir da primeira iteração; basta conhecer as definições de gancho e preço.)

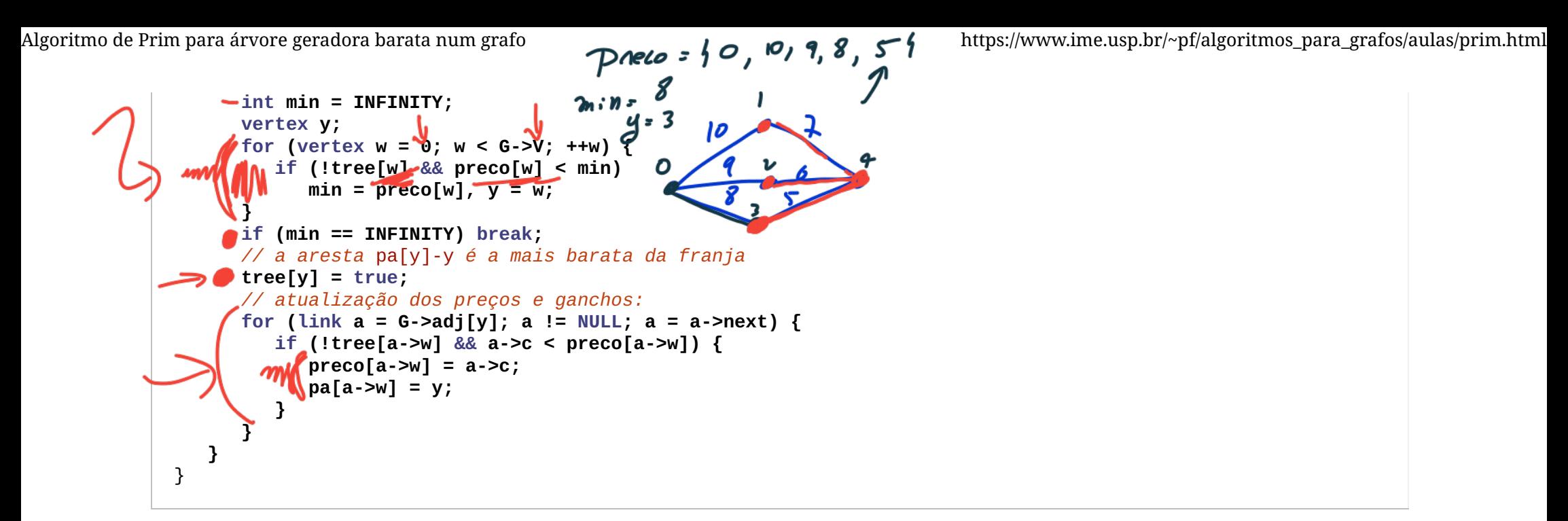

0-1 0-2 1-2 3-4 3-5 3-6 4-1 4-2 4-6 5-1 6-0 6-1 6-2 15 15 25 25 15 15 35 25 15 45 25 45 65

6. Aplique a função UGRAPHmstP1() ao grafo não-dirigido com custos nas arestas descrito abaixo. Faça o rastreamento da execução da função.

0-2 2-4 4-1 1-3 3-0 2-3 0-4 8 2 3 0 8 0 4

# Segunda implementação eficiente

A primeira implementação do [algoritmo de Prim](https://www.ime.usp.br/~pf/algoritmos_para_grafos/aulas/prim.html#concept2) começa cada iteração examinando os vértices da fronteira da árvore, um por um, à procura do mais barato. Para acelerar esse processo, a implementação seguinte mantém os vértices da fronteira em ordem crescente de preços (ou quase isso), para que não seja preciso procurar o vértice mais barato.

Tal como na primeira implementação do algoritmo de Prim, cada iteração da segunda implementação começa como

· o [vetor característico](https://www.ime.usp.br/~pf/algoritmos_para_grafos/aulas/footnotes/characteristic.html) tree[] do conjunto de vértices da árvore T,

- um vetor preco[] que contém o [preço](https://www.ime.usp.br/~pf/algoritmos_para_grafos/aulas/prim.html#price) de cada vértice da fronteira de T,
- um vetor pa[] que contém os pais dos vértices de T e os [ganchos](https://www.ime.usp.br/~pf/algoritmos_para_grafos/aulas/prim.html#price) dos vértices da fronteira de T.

Mas, diferentemente da primeira implementação, os vértices que não pertencem a T são mantidos numa [fila prioriza](https://www.ime.usp.br/~pf/analise_de_algoritmos/aulas/priority.html)[da](https://www.ime.usp.br/~pf/analise_de_algoritmos/aulas/priority.html) "de mínimo" (= min priority queue). (Veja capítulo 9 (Priority Queues and Heapsort) do volume 1 do livro de Sedgewick.) (Seria suficiente manter na fila priorizada os vértices da fronteira, mas é mais simples colocar na fila todos os vértices que estão fora de T.)

```
#define UGraph Graph
/* Recebe um grafo não-dirigido conexo G com custos arbitrários nas arestas e calcula uma MST de G. A função tra‐
ta a MST como uma árvore radicada com raiz 0 e armazena a árvore no vetor de pais pa[]. (A função implementa o
algoritmo de Prim. O grafo G e os custos são representados por listas de adjacência. O código abaixo foi inspirado
no Programa 21.1 de Sedgewick.) */
void UGRAPHmstP2( UGraph G, vertex *pa)
\mathcal{L}bool tree[1000];
   int preco[1000];
   // inicialização:
   for (vertex v = 1; v < G->V; +v)
       \phipa[v] = -1, tree[v]<sup>\bullet</sup> = false, preco[v] = INFINITY;
    pa[0] = 0, tree[0] = true;
   'for (link a = G->adj[0]; a := NULL; a = a->next)
       pa[a->w] = 0, preco[a->w] = a->c; PQinit( G->V); 
   for (vertex v = 1; v < G->V; ++v)
    O PQinsert( v, preco);
while (!PQempty( )) {
     vertex y = PQdelmin( preco);
       if (preco[y] == INFINITE() break;tree[y] = true;// atualização dos preços e ganchos:
       for (link a = G->adj[y]; a := NULL; a = a->next)
           if (!tree[a->w] && a->c < prec [a->w] {
             • preco[a->w] = a->c; PQdec( a->w, preco); 
             \bullet pa[a->w] = y;
\left\{ \begin{array}{cc} \mathbf{1} & \mathbf{1} & \mathbf{1} \\ \mathbf{1} & \mathbf{1} & \mathbf{1} \\ \mathbf{1} & \mathbf{1} & \mathbf{1} \end{array} \right\} }
    PQfree( );
}
```
Desempenho. A implementação clássica da [fila priorizada](https://www.ime.usp.br/~pf/estruturas-de-dados/aulas/priority.html) usa uma estrutura de [heap](https://www.ime.usp.br/~pf/algoritmos/aulas/hpsrt.html#heap). Com [essa implementação](https://www.ime.usp.br/~pf/algoritmos_para_grafos/aulas/solutions/heap.html) [da fila,](https://www.ime.usp.br/~pf/algoritmos_para_grafos/aulas/solutions/heap.html) a função UGRAPHmstP2() consome tempo proporcional a  $(V+E)$  log V no pior caso, sendo V o número de vértices e E o número de arestas de G. Como G é conexo, temos E ≥ V−1 e portanto o consumo de tempo é proporcional a

Como se compara o consumo de tempo de UGRAPHmstP2() com o de <u>[UGRAPHmstP1\(\)](https://www.ime.usp.br/~pf/algoritmos_para_grafos/aulas/prim.html#UGRAPHmstP1)</u>? Se nos restringirmos a grafos [es](https://www.ime.usp.br/~pf/algoritmos_para_grafos/aulas/graphs.html#dense)[parsos,](https://www.ime.usp.br/~pf/algoritmos_para_grafos/aulas/graphs.html#dense) UGRAPHmstP2() é [assintoticamente](https://www.ime.usp.br/~pf/algoritmos_para_grafos/aulas/footnotes/asymptotic.html) mais rápida que [UGRAPHmstP1\(\)](https://www.ime.usp.br/~pf/algoritmos_para_grafos/aulas/prim.html#performance-UGRAPHmstP1). Se nos restringirmos a grafos [densos,](https://www.ime.usp.br/~pf/algoritmos_para_grafos/aulas/graphs.html#dense) a relação se inverte: UGRAPHmstP1() é assintoticamente mais rápida que UGRAPHmstP2().

Os vértices que não pertencem à árvore T ficam armazenados numa fila priorizada "de mínimo" com prioridade ditada pelo preço de cada vértice. A fila é manipulada pelas seguintes funções:

- 1. ★ [Instâncias](https://www.ime.usp.br/~pf/algoritmos_para_grafos/aulas/remissivo.html#instance) extremas. A aplicação da função UGRAPHmstP2() a um grafo que tem apenas um vértice produz o resultado correto? E a aplicação a um grafo com apenas dois vértices? E a aplicação a um grafo que consiste em um caminho apenas? Justique suas respostas diretamente a partir do código da função.
- 2. Verifique que a função UGRAPHmstP2() implementa corretamente o [algoritmo de Prim.](https://www.ime.usp.br/~pf/algoritmos_para_grafos/aulas/prim.html#concept2)
- 3. Como começa cada iteração da função UGRAPHmstP2()? Quais as informações de que a iteração dispõe?
- 4. Inicialização. Escreva uma versão mais simples da inicialização, [como já fizemos para](https://www.ime.usp.br/~pf/algoritmos_para_grafos/aulas/prim.html#firstiteration1) [UGRAPHmstP1\(\)](https://www.ime.usp.br/~pf/algoritmos_para_grafos/aulas/prim.html#firstiteration1).
- 5. ★ Para que serve a linha "if (preco[y] == INFINITY) break" no código de UGRAPHmstP2()?
- PQinit(G->V): inicializa uma fila priorizada com capacidade para G->V vértices.
- PQempty(): devolve true se e somente se a fila está vazia.
- PQinsert(w,preco): insere o vértice w na fila com prioridade preco[w].
- PQdelmin(preco): retira da fila um vértice y que minimiza preco[].
- PQdec(w,preco): reorganiza a fila depois que o valor de preco[w] diminuiu.

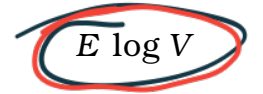

no pior caso. Portanto, UGRAPHmstP2() é apenas um pouco pior que linear. Podemos dizer que UGRAPHmstP2() é [linea-](https://www.ime.usp.br/~pf/algoritmos_para_grafos/aulas/remissivo.html#tempo-linearitmico)

<u>ritmica</u>.

#### Exercícios 5

6. ★ Considere o grafo não-dirigido com custos nas arestas definido abaixo. Suponha que certa iteração de UGRAPHmstP2() começa com a árvore cujas aresta são 0-1 e 0-2. Dê o estado dos vetores pa[] e preco[] no início da iteração. Supondo que a fila priorizada [está implementada em um heap,](https://www.ime.usp.br/~pf/algoritmos_para_grafos/aulas/solutions/heap.html) dê o estado do vetor pq[] no início da iteração. (Não é preciso executar a função passo a passo a partir da primeira iteração; basta conhecer as definições de preço e gancho.)

0-1 0-2 1-2 3-4 3-5 3-6 4-1 4-2 4-6 5-1 6-0 6-1 6-2 15 15 25 25 15 15 35 25 15 45 25 45 65

- 7. Desempenho. Suponha que a fila priorizada é implementada em um heap. Mostre que UGRAPHmstP2() consome no máximo  $(V + E)$  log V unidades de tempo.
- 8. [Sedgewick 20.34] Descreva uma família de grafos não-dirigidos conexos que force a função UGRAPHmstP2() com fila priorizada implementada em um heap a consumir E log V unidades de tempo, sendo V o número de vértices e E o número de arestas.
- 9. Escreva uma versão simplificada da função UGRAPHmstP2() que receba um grafo não-dirigido conexo e devolva apenas o custo de uma MST do grafo. Escreva código "enxuto", sem variáveis supérfluas.
- 10. Escreva uma versão all-in-one da função UGRAPHmstP2() que incorpore, tanto quanto razoável, o código das funções de manipulação da fila priorizada.
- 11. [Sedgewick 20.39] Fila priorizada simplória. Escreva uma implementação da fila priorizada em que a fila é representada por um vetor pq[i..k] de vértices que tem preços [crescentes](https://www.ime.usp.br/~pf/algoritmos_para_grafos/aulas/footnotes/increasing.html) (ou seja, preco[pq[i]] ≤ ... ≤ preco[pq[k]]). Estime o consumo de tempo de cada uma das funções PQinit(), PQempty(), PQinsert(), PQdelmin() e PQdec(). Repita o exercício com vetor pq[1..k] de preços [decrescentes.](https://www.ime.usp.br/~pf/algoritmos_para_grafos/aulas/footnotes/increasing.html)
- 12. Variantes de código. Analise, discuta, e critique as variantes de código da função [UGRAPHmstP2\(\)](https://www.ime.usp.br/~pf/algoritmos_para_grafos/aulas/prim.html#UGRAPHmstP2) descritas na [capítulo ane](https://www.ime.usp.br/~pf/algoritmos_para_grafos/aulas/prim-annex.html#exr-5a)[xo.](https://www.ime.usp.br/~pf/algoritmos_para_grafos/aulas/prim-annex.html#exr-5a)
- 13. [Sedgewick 20.36] Adapte o código da função UGRAPHmstP2() para grafos não-dirigidos conexos representados por matriz de adjacências.
- 14. Compare o código da função [UGRAPHmstP2\(\)](https://www.ime.usp.br/~pf/algoritmos_para_grafos/aulas/prim.html#UGRAPHmstP2) com o da função [GRAPHcptD2\(\)](https://www.ime.usp.br/~pf/algoritmos_para_grafos/aulas/dijkstra.html#GRAPHcptD2) (que calcula uma CPT). Quais as diferenças? Quais as semelhanças?

#### Exercícios 6

- 1. UGRAPHmstP3(). Escreva uma variante da função [UGRAPHmstP2\(\)](https://www.ime.usp.br/~pf/algoritmos_para_grafos/aulas/prim.html#UGRAPHmstP2) em que apenas os vértices da fronteira de T são colocados na fila priorizada.
- 2. Atualize suas [biblioteca](https://www.ime.usp.br/~pf/algoritmos_para_grafos/aulas/weightedgraphs.html#GRAPHlists-library)s. Acrescente as implementações do algoritmo de Prim discutidas neste capítulo à biblioteca [GRAPHlists](https://www.ime.usp.br/~pf/algoritmos_para_grafos/aulas/weightedgraphs.html#GRAPHlists-library). Também acrescente as versões apropriadas das funções à [biblioteca](https://www.ime.usp.br/~pf/algoritmos_para_grafos/aulas/weightedgraphs.html#GRAPHmatrix-library) [GRAPHmatrix](https://www.ime.usp.br/~pf/algoritmos_para_grafos/aulas/weightedgraphs.html#GRAPHmatrix-library). Atualize os correspondentes arquivos-interface. Use malloc() para alocar os vetores tree[] e preco[].
- 3. Que acontece se as funções [UGRAPHmstP0\(\)](https://www.ime.usp.br/~pf/algoritmos_para_grafos/aulas/prim.html#UGRAPHmstP0), [UGRAPHmstP1\(\)](https://www.ime.usp.br/~pf/algoritmos_para_grafos/aulas/prim.html#UGRAPHmstP1) ou [UGRAPHmstP2\(\)](https://www.ime.usp.br/~pf/algoritmos_para_grafos/aulas/prim.html#UGRAPHmstP2) forem aplicadas a um grafo não-dirigido desconexo?
- 4. [Sedgewick 20.40] Seja G um grafo não-dirigido conexo com custos nas arestas. Uma aresta e de G é crítica se o custo de uma MST de G − e é maior que o custo de uma MST de G. Escreva uma função que determine todas as arestas críticas de G em tempo proporcional a E log V.
- 5. [Sedgewick 20.46] Faça testes empíricos para determinar até que ponto o consumo de tempo do algoritmo de Prim depende do primeiro vértice escolhido pelo algoritmo. (As implementações acima escolhem 0 para primeiro vértice.) Vale a pena escolher o primeiro vértice aleatoriamente?
- 6. Seja G um grafo não-dirigido conexo com custos nas arestas e seja S uma subárvore (não necessariamente geradora) de G. Dê um algoritmo eficiente que encontre uma subárvore geradora de G que tenha custo mínimo dentre as que contêm S.
- 7. Desafio. Encontre um algoritmo *[linear](https://www.ime.usp.br/~pf/algoritmos_para_grafos/aulas/remissivo.html#tempo-linear)* para o problema da MST, ou seja, um algoritmo que consuma tempo proporcional a  $V+E$  no pior caso para calcular uma MST de um grafo não-dirigido conexo com V vértices e E arestas.

#### Perguntas e respostas

• PERGUNTA: Os processos iterativos das funções UGRAPHmstP0(), UGRAPHmstP1() e UGRAPHmstP2() são controlados por um while (true). Como o grafo é conexo, não seria mais natural controlá-los por um for (int i = 0; i < G->V-1; ++i)?

RESPOSTA: É verdade. Só estou usando while (true) para que não seja necessário verificar se o grafo é conexo antes de invocar as funções. Se forem invocadas com um grafo desconexo, as funções produzirão uma árvore geradora na

componente conexa do grafo que contém o vértice 0.

Veja o vídeo [Prim's Algorithm Animation](https://www.youtube.com/watch?v=wpV1wvHqyuY) no YouTube.

Veja #4.3 na página [Lecture Slides](https://algs4.cs.princeton.edu/lectures/) do livro Algorithms, 4th.ed. de Sedgewick e Wayne.

www.ime.usp.br/~pf/algoritmos\_para\_grafos/ Atualizado em 2019-10-15 © Paulo Feofiloff IME-USP